## UPMC

# Master informatique 2 – STL NI503 – Conception de langages Notes III

2012

## 1 Fonctions

## En exercice

On veut définir des fonctions f et les utiliser :  $(fx) + 1$ .

#### Syntaxe

 $Dec$  ::=  $DecP | DecF$  $\text{DecP}$  ::= ...  $DECF$  ::= FUN ident IDENTS = EXPR | FUNREC ident IDENTS = EXPR . . . EXPR  $::=$  ... | ident EXPRS

Sémantique Ensemble des fonctions

 $-FFun_1 = \mathbb{R} \to \mathbb{R}^3 \to \mathbb{R}$  $- FFun_{n+1} = \mathbb{R} \rightarrow FFun_n$ 

 $FFun = \bigcup_{n} FFun_n$ 

 $EnvFun = Ident \rightarrow FFun$ 

Signature des fonctions sémantiques :

 $\mathbf{P}$  :  $Prog \to (I\!R^3)^*$  $\text{Cs} \quad : \quad Cmds \rightarrow (I\!\!R^3)^{\star} \rightarrow Env \rightarrow EnvProc \rightarrow EnvFun \rightarrow (I\!\!R^3)^{\star}$  $C:$   $Cmd \rightarrow (I\!\!R^3)^* \rightarrow Env \rightarrow EnvProc \rightarrow EnvFunFun \rightarrow (I\!\!R^3)^*$  $\mathbf{Dp}$  :  $Dec \rightarrow Env \rightarrow Env Proc \rightarrow EnvProc$  $\mathbf{Df}$  :  $Dec \rightarrow Env \rightarrow Env Fun \rightarrow Env Fun$  $E : E xpr \rightarrow Env \rightarrow Env Fun \rightarrow IR$ 

 $c \in Cmd, dp \in DecP, df \in DecF$ 

 $= \mathbf{Cs}[[cs]]\{\frac{pi}{2},0,0\} \emptyset \emptyset \emptyset$  $P[[[cs]]]$ =  $\operatorname{Cs}[[cs]]e\dot{s}' \rho_v \rho_p \rho_f$ <br>avec  $es' = \mathbf{C}[[c]]es \rho_v \rho_p \rho_f$  $\mathbf{Cs}[[c\,;\,\,cs]]es\,\rho_v\,\rho_p\,\rho_f$  $\mathbf{Cs}[[dp\;;\;cs]]es\;\rho_v\;\rho_p\;\rho_f$  $=$   $\mathbf{Cs}[[cs]]es \rho_v \rho'_p \rho_f$  $\mathbf{Dp}[[\text{PROC } f x \dots = p]]\rho_v \rho_p \rho_f$   $= \rho_p[f \mapsto \lambda v \dots \lambda es.(\mathbf{P}[[p]]e_v \rho_v \rho_f \rho_f]]$ avec  $\rho'_v = \rho_v[x \mapsto v; \ldots]$ **Dp**[[PROCREC  $f(x) = p$ ]] $\rho_v \rho_p \rho_f = \rho_p[f \rightarrow !w.\lambda v \dots \lambda es.$   $(\mathbf{P}[[p]]es \rho'_v \rho'_p \rho_f)]$ avec  $\rho'_v = \rho_v[x \mapsto v; \ldots]$  et  $\rho'_p = \rho_p[f \mapsto w]$ Cs[[df ; cs]]es  $\rho_v$   $\rho_p$   $\rho_f$  $=$  Cs[[cs]]es  $\rho_v$   $\rho_p$   $\rho'_f$ avec  $\rho'_{f} = \mathbf{Df}[[dp]]\rho_{v} \rho_{p} \rho_{f}$ **Dp**[[FUN  $f(x) = e$ ]] $\rho_v \rho_p \rho_f = \rho_f[f \mapsto \lambda v \dots (\mathbf{E}[[e]] \rho'_v \rho_f)]$ avec  $\rho'_v = \rho_v[x \mapsto v; \ldots]$ **Dp**[[FUNREC  $f(x)$ ... =  $e$ ]] $\rho_v \rho_p \rho_f$  $= \rho_f[f \mapsto !w.\lambda v \dots (\mathbf{E}[[e]]\rho'_v \rho'_f)]$ avec  $\rho'_v = \rho_v[x \mapsto v; \ldots]$  et  $\rho'_f = \rho_f[f \mapsto w]$  $= (\rho_f f) (\mathbf{E}[[e]] \rho_v \rho_f) \dots$  $\mathbf{E}[[f \ e \dots]]\rho_v \ \rho_f$ 

#### $\bf{2}$ **Synthèse**

Un environmement polymorphe : les valeurs réelles, les fonctions et les procédures.

$$
Val = \mathbb{R} \oplus FProc \oplus FFun
$$

$$
Env = Ident \rightarrow Val
$$

Fonctions d'injection :

 $-$  in  $R: \mathbb{R} \to Val$  $-$  in  $P: FProc \rightarrow Val$  $-$  in  $F$ :  $FFun \rightarrow Val$ Projections :  $- outR: Val \rightarrow \mathbb{R}$  $- outP: Val \rightarrow FProc$  $- outF: Val \rightarrow FFun$ Rappel unions disjointes  $A \oplus B = \{(0, x) | x \in A\} \cup \{(1, x) | x \in B\}$ Définitions :  $-$  in  $R(x) = (0, x)$  etc.  $-$  *out* $R(x) = (\pi_2 x)$  etc.  $-$  is  $R(x) = ((pi_1 x) = 0)$  etc. Pattern matching (macro) case  $t$  :  $inR(x) \rightarrow (f_1 x)$  /\* if  $isR(x)$   $(f_1(outR(x))$ \*/  $\mid inP(x) \rightarrow (f_2 x) \quad / * \text{if } isP(x) \ (f_2(outP(x)) * \text{/}$  $inF(x) \rightarrow (f_3 x)$  /\* if  $isF(x)$   $(f_3(outF(x))$ \*/  $\vert \rightarrow \bot$ 

### Sémantique revisitée

Signatures

$$
\begin{array}{ll}\n\mathbf{P} & \colon \operatorname{Prog} \to (I\!\!R^3)^\star \\
\mathbf{Cs} & \colon \operatorname{Cmds} \to (I\!\!R^3)^\star \to \operatorname{Env} \to (I\!\!R^3)^\star \\
\mathbf{C} & \colon \operatorname{Cmd} \to (I\!\!R^3)^\star \to \operatorname{Env} \to (I\!\!R^3)^\star \\
\mathbf{D} & \colon \operatorname{Dec} \to \operatorname{Env} \to \operatorname{Env} \\
\mathbf{E} & \colon \operatorname{Expr} \to \operatorname{Env} \to \operatorname{IR}\n\end{array}
$$

**Équations** 

```
\mathbf{P}[[[cs]]] = \mathbf{C}\mathbf{s}[[cs]]\{\frac{pi}{2}, 0, 0\} (i)
\text{Cs}[[d;cs]]es \rho = \text{Cs}[[cs]]es \text{D}[[d]]\rho<br>\text{Cs}[[c;cs]]es \rho = \text{Cs}[[cs]](\text{C}[[c]]es \rho)= \text{Cs}[[cs]](\textbf{C}[[c]]es \rho) \rho\mathbf{D}[\text{PROC } f \ x = p] | \rho \qquad \qquad = \rho[f \mapsto inP(\lambda v \lambda e s.(\mathbf{P}[p] | es(\rho[x \mapsto v])))]\mathbf{D}[\text{PROCREC } f \ x = p] | \rho = \rho[f \mapsto inP(!w.\lambda v \lambda es.(\mathbf{P}[[p]|es(\rho[x \mapsto v; f \mapsto inP(w)])))]\mathbf{D}[[\text{FUN } f \ x = e]]\rho \qquad \qquad = \rho[f \mapsto inF(\lambda v \lambda e s.(\mathbf{E}[[e]](\rho[x \mapsto v]))))]\mathbf{D}[[\text{FUNREC } f \ x = e]]\rho = \rho[f \mapsto inF(!w.\lambda v \lambda es.(\mathbf{E}[[e]](\rho[x \mapsto v; f \mapsto inF(w)])))]C[[MOVE e]](a, x, y) :: es \rho = (a, x + k \cos(a), y + k \sin(a)) :: (a, x, y) :: esavec k = \mathbf{E}[[e]]\rhoC[[TURN e]](a, x, y) :: es \rho = (a + d \frac{\pi}{180}, x, y) :: (a, x, y) :: esavec \vec{d} = \mathbf{E}[[e]]\rho\mathbf{C}[[\mathtt{CALL} \ f \ e]]es \ \rho \qquad \qquad = \ \ \mathbf{case} \ (\rho \ f) :inP(p) \rightarrow (p \left( \mathbf{E}[[e]]\rho \right) es)| \rightarrow \bot.
.
.
\mathbf{E}[[x]]\rho = \mathsf{case}(\rho x):inR(v) \rightarrow v| \rightarrow \bot\mathbf{E}[[e_1+e_2]]\rho = (\mathbf{E}[[e_1]]\rho) + (\mathbf{E}[[e_2]]\rho).
.
.
\mathbf{E}[(f \ e)]|\rho = case (\rho \ f) :
                                                        inF(t) \rightarrow (t \ (\mathbf{E}[[e]]\rho))| \rightarrow \bot
```
Question : fonctionnelles ?

## 3 Affectation

Déclarer des variables, modifier leur valeur.

#### Syntaxe

```
Dec ::= ... DecVDECV ::= VAR ident
     \text{CMD} \quad ::= \quad \dots| ident := EXPRExemple :
\GammaVAR x;
  PROC f = [ MOVE x; TURN 30; x := x+1; CALL f ]
]
```
#### Sémantiques

Une «mémoire» dynamique : un domaine abstrait d'adresses ;  $Mem = Adr \rightarrow IR_{\perp}$ 

#### Opérations mémoire

- Allocation  $newM : Mem \rightarrow Adr \times Mem$
- Modification  $\text{set}M : Mem \to Adr \to \mathbb{R} \to Mem_{\perp}$
- Accès  $getM : Mem \rightarrow Adr \rightarrow I\!\!R_{\perp}$

Axiomatisation des opérations mémoire : soit  $\mu \in Mem$ 

- si  $a, \mu' = newM(\mu)$  alors  $(getM \mu a) = \bot$  et  $(getM \mu' a) = 0$ .
- $-$  si  $\mu' = (setM \mu a v)$  alors  $(getM \mu' a) = v$ .

Environnement contient aussi des adresses :

 $Val = \mathbb{R} \oplus \mathbb{F} \mathbb{P} \mathbb{P} \mathbb{P} \mathbb{P} \oplus \mathbb{P} \mathbb{P} \mathbb{P} \oplus \mathbb{P} \mathbb{P}$ 

avec inA, outA et isA.

Signatures des fonctions sémantiques :

- $\mathbf{P}$  :  $Proq \rightarrow Mem$
- $\textbf{Cs} \ : \ Cmds \rightarrow Env \rightarrow Mem \rightarrow Mem$
- $C :$   $Cmd \rightarrow Env \rightarrow Mem \rightarrow Mem$
- $D : Dec \rightarrow Env \rightarrow Mem \rightarrow Env \times Mem$
- $E : E xpr \rightarrow Env \rightarrow Mem \rightarrow IR$

Mémoriser l'état On ne conserve plus la trace et on alloue trois valeurs pour mémoriser direction et coordonnées : soient

- 
$$
\mu_0 = \emptyset
$$
;  
\n-  $\mu_1 = (set M \mu'_1 a_1 \frac{\pi}{2})$  avec  $a_1, \mu'_1 = (new M \mu_0)$ ;  
\n-  $\mu_2 = (set M \mu'_2 a_2 0)$  avec  $a_2, \mu'_2 = (new M \mu_1)$ ;  
\n-  $\mu_3 = (set M \mu'_3 a_3 0)$  avec  $a_3, \mu'_3 = (new M \mu_2)$ ;  
\nNotons  $M_0 = \mu_3$ 

#### Equations ´

$$
\begin{array}{rcl}\n\mathbf{P}[[[cs]]] & = & \mathbf{C}\mathbf{s}[[cs]]\emptyset \ M_0 \\
\mathbf{C}\mathbf{s}[[d;cs]]\rho \ \mu & = & \mathbf{C}\mathbf{s}[[cs]]\rho' \ \mu' \\
\text{avec } \rho', \mu' = \mathbf{D}[[d]]\rho \ \mu \\
\mathbf{C}\mathbf{s}[[c;cs]]\rho \ \mu & = & \mathbf{C}\mathbf{s}[[cs]]\rho \ \mu' \\
\text{avec } \mu' = \mathbf{C}[[c]]\rho \ \mu\n\end{array}
$$

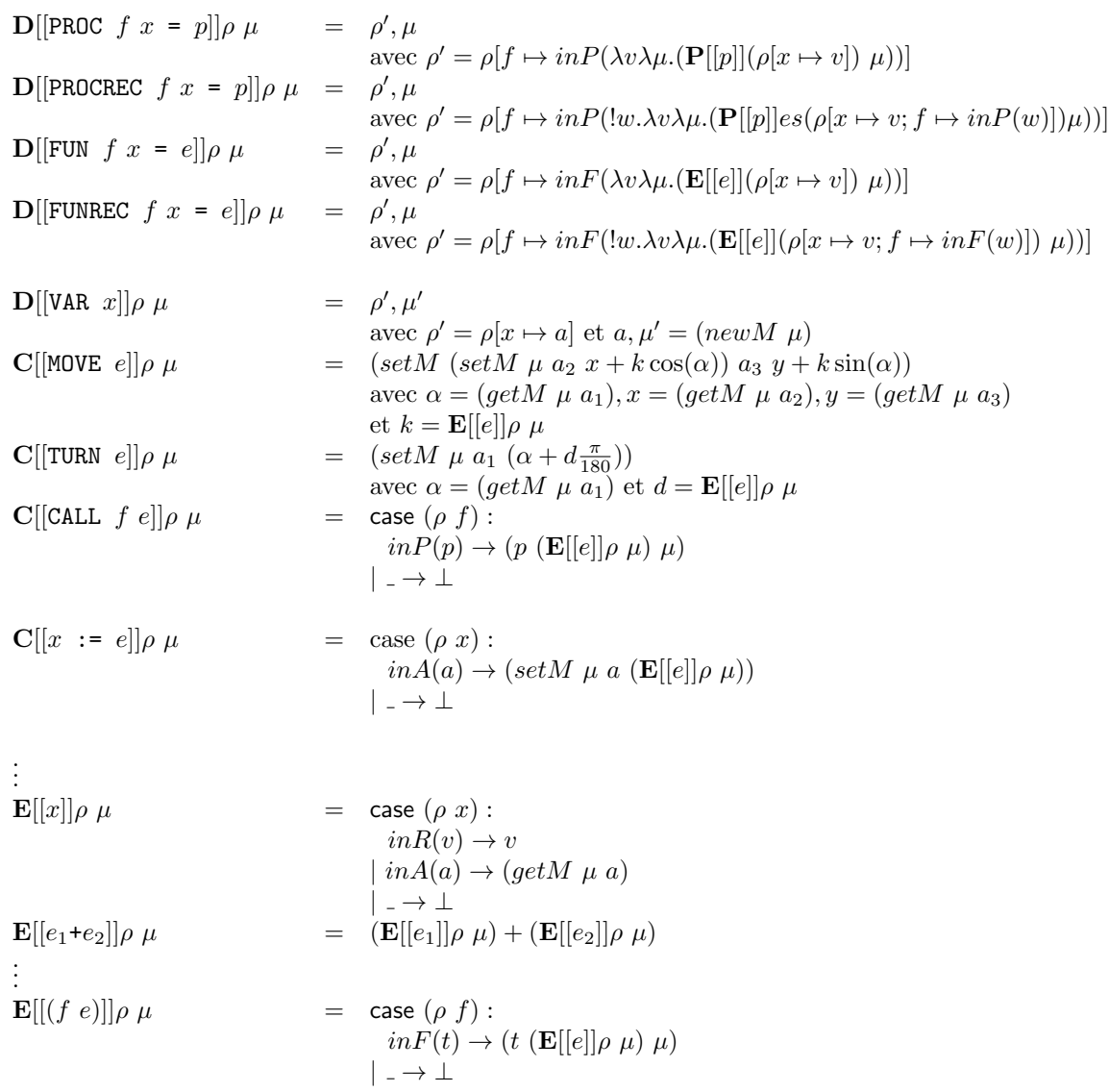

Exercice : passage par valeur, passage par référence.

## 4 Boucles

## Boucle while

Syntaxe

 $\textsc{CMD} \quad ::= \quad \ldots$ | WHILE exp prog

Sémantique la commanda WHILE est une fonction récursive de la mémoire.

$$
\mathbf{C}[[\mathtt{WHILE} \quad e \quad [cs]]] \rho \quad \mu = (\mathbf{w}.\lambda\mu'.(\text{if } (\mathbf{E}[[e]]\rho \quad \mu') \quad (w \quad (\mathbf{C}\mathbf{s}[[cs]]\rho \quad \mu')) \quad \mu') \quad \mu)
$$

## Itération bornée simple

### Syntaxe

 $\text{CMD} \quad ::= \quad \dots$ | REPEAT exp prog REPEAT  $n \text{ } cs$  itère  $n \text{ }$ fois la séquence  $cs$ .

Sémantique La commande REPEAT est une fonction récursive à paramètre entier (indice de boucle) :

$$
\mathbf{C}[[\text{REPEAT } e \text{ cs}]]\rho \mu = (\exists w.\lambda i.\lambda \mu.(\text{if } (i > 0))
$$
  
\n
$$
(w (i - 1) (\mathbf{C} \mathbf{s}[[cs]]\rho \mu))
$$
  
\n
$$
(\mathbf{E}[[e]] \rho \mu)
$$
  
\n
$$
\mu)
$$

## Boucle for (la vraie)

Une itération bormée avec un indice explicite de boucle.  $\;$ 

#### Syntaxe

 $\text{CMD} \quad ::= \quad \dots$ | FOR ident exp exp prog

#### $Sémantique$

$$
\mathbf{C}[[\text{FOR } i e_1 e_2 [\text{cs}]]] \rho \mu = (\exists w.\lambda \rho' \lambda \mu'.(\text{if } (\text{outR}(\rho' i) < (\mathbf{E}[[e_2]] \rho \mu))\n \begin{array}{l}\n (w \ (\rho'[i \leftrightarrow \text{outR}(\rho' i) + 1]) \ (\mathbf{Cs}[[cs]] \rho' \ \mu')\n \end{array}\n \begin{array}{l}\n \mu \\
 \mu\n \end{array}
$$
\n
$$
\rho[i \leftrightarrow \text{inR}(\mathbf{E}[[e_1]] \rho \ \mu)]\n \begin{array}{l}\n \mu \\
 \mu\n \end{array}
$$
\n\nusetion : *quid* de FOR i 0 10 [i := 0] ?

Question :  $quid$  de FOR i 0 10 [i := 0] ?